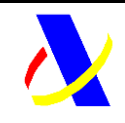

**Aplicación DDII Versión: 1.0**

# **Validaciones**

# **DDII Incorporación XML del Modelo 721**

# **HISTÓRICO DE REVISIONES**

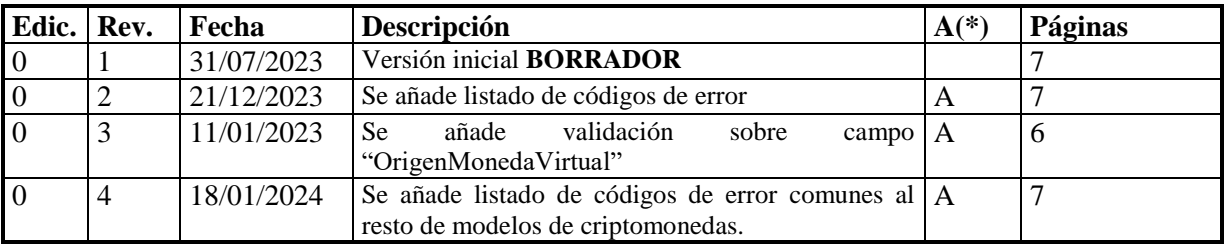

**(\*) Acción: A = Añadir R = Reemplazar**

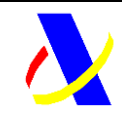

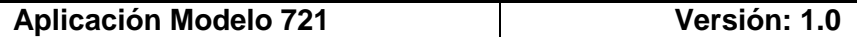

# **CONTENIDO**

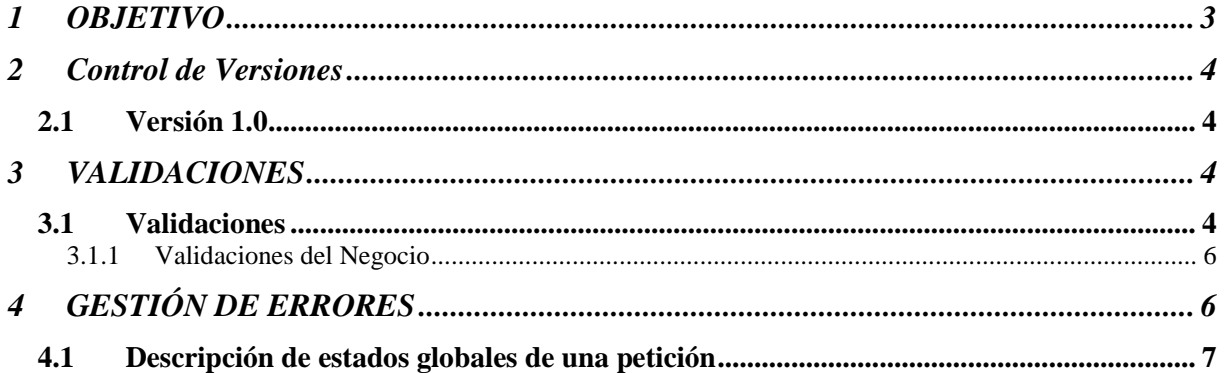

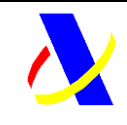

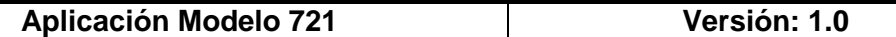

# <span id="page-2-0"></span>**1 OBJETIVO**

El presente documento constituye el resultado de la fase de análisis de validaciones y gestión de errores del Modelo 721.

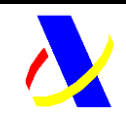

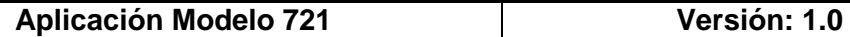

### <span id="page-3-0"></span>**2 Control de Versiones**

#### <span id="page-3-1"></span>**2.1 Versión 1.0**

Creación del documento.

# <span id="page-3-2"></span>**3 VALIDACIONES**

#### <span id="page-3-3"></span>**3.1 Validaciones**

Se han definido tres tipologías de validaciones:

- 1. Validaciones estructurales: para validar que la estructura de etiquetas cumple el esquema en cuanto al establecimiento de etiquetas obligatorias. El no cumplimiento de estas validaciones dará lugar al rechazo completo de la petición.
- 2. Validaciones sintácticas: en ellas se valida el formato, longitud, obligatoriedad del contenido y si el valor debe coincidir con una serie de valores preestablecidos, en los casos que aplique.

Los fallos en este tipo de validaciones se considerarán como errores "No admisibles". Cuando estos errores se hayan producido en la cabecera darán lugar al rechazo completo de la petición.

Cuando estos errores se hayan producido a nivel de registro/declaración, provocarán el rechazo del registro/declaración, pero se seguirán procesando el resto de registros/declaraciones incluidos en la petición.

3. Validaciones de negocio: estarán asociadas principalmente a validaciones de campos cuyo contenido u obligatoriedad depende del valor asociado a otro campo. Los errores definidos se han establecido como "no admisibles", es decir, provocarán el rechazo del registro/declaración, pero se seguirán procesando el resto de registros/declaraciones incluidos en la petición.

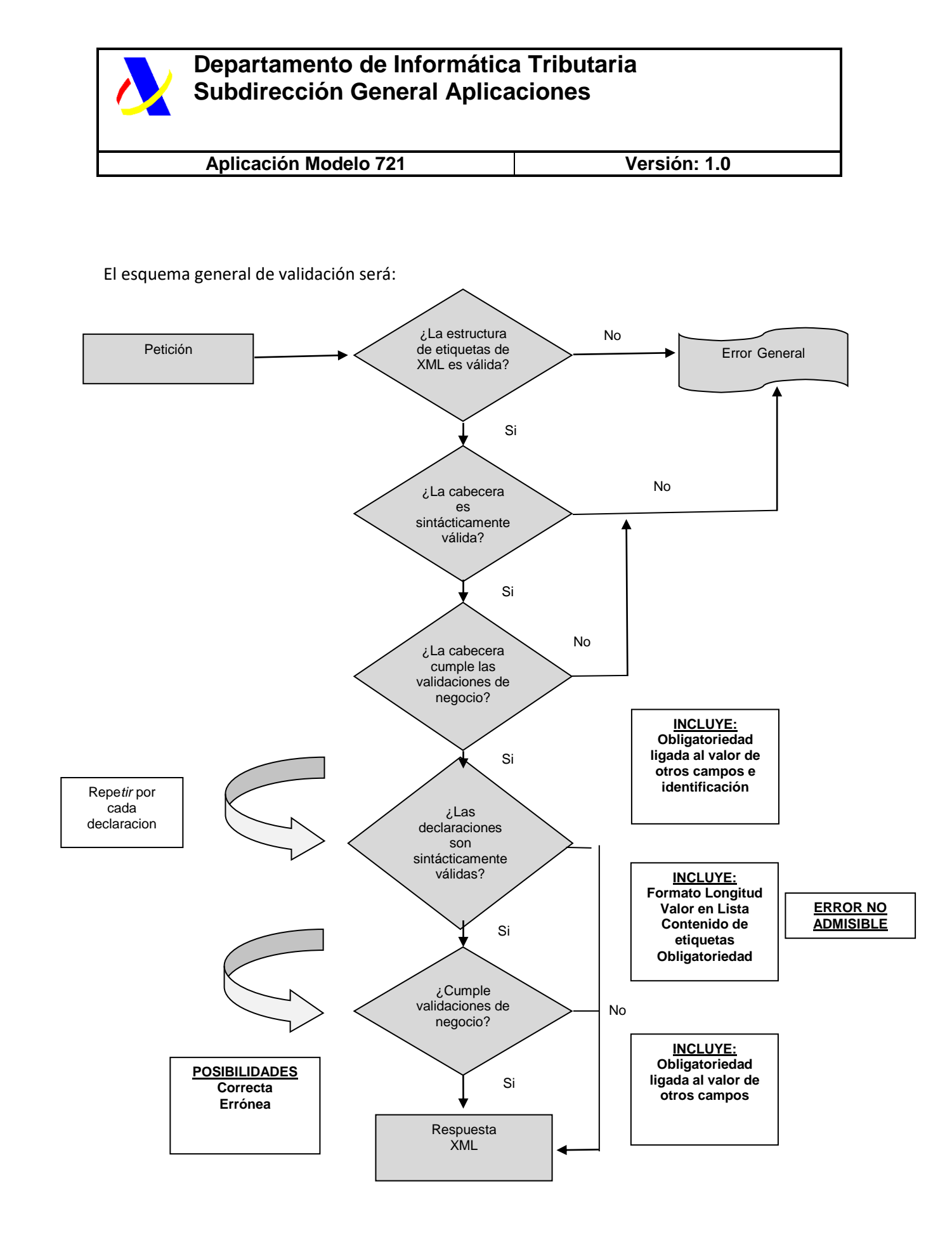

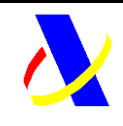

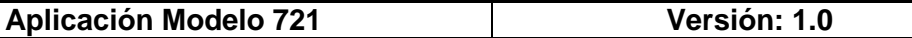

### <span id="page-5-0"></span>**3.1.1 Validaciones del Negocio**

- Debe rellenarse obligatoriamente el campo DomicilioEntidadSalvaguarda o el campo DirecciónSitioWebEntidadSalvaguarda, debiendo admitirse también que se rellenen ambos campos.
- El campo NumMonedas tiene que tener contenido > 0.
- Para el ejercicio 2023, el campo FechaFinCondición en caso de que tenga contenido tiene que estar comprendido entre el 01/01/2023 y el 30/12/2023, ambos incluidos.
- El campo SaldoMonedasVirtuales debe ser el resultado de multiplicar el campo NumMonedas por el campo ValorMonedas
- ValorMonedas y SaldoMonedaVirtual tiene que tener contenido >= 0
- Para el ejercicio 2023, el campo OrigenMonedaVirtual no puede tener como contenido el valor "M" (Moneda virtual ya declarada en ejercicios anteriores).

Adicionalmente, cuando el tipo de comunicación sea igual a una modificación (A1) se realizará también la siguiente validación:

● La clave única del registro (Ejercicio+Periodo+NIFDeclarante), deberá existir previamente registrado en el sistema. En caso de no existir el registro, se rechaza la modificación de ese registro.

# <span id="page-5-1"></span>**4 GESTIÓN DE ERRORES**

Las peticiones masivas realizadas a través de los servicios web devolverán una respuesta en la que se indicará tanto, el resultado global del envío, como el resultado específico de cada registro/declaración.

El resultado global del envío estará incluido en uno de los siguientes estados:

- Aceptación completa
- Aceptación parcial
- Rechazo completo

El resultado parcial de cada registro/declaracion incluido en la petición se encontrará en uno de los siguientes estados:

- Aceptado
- Aceptado con errores
- Rechazado

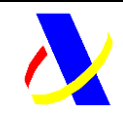

#### **Aplicación Modelo 721 Versión: 1.0**

### <span id="page-6-0"></span>**4.1 Descripción de estados globales de una petición**

#### *Aceptación completa*

Una presentación cuyo resultado sea la aceptación completa de la misma, indicará que todos los registros/declaraciones incluidos en la misma han pasado tanto las validaciones sintácticas, como las de negocio y que por tanto han sido registradas de manera satisfactoria por la Agencia.

#### *Rechazo completo*

Una presentación con un rechazo completo de la misma puede deberse a dos casuísticas:

1. O bien la estructura definida en la presentación no es conforme al esquema definido (no cumple las validaciones estructurales), o bien, existen errores sintácticos en la cabecera y por ello toda la petición ha de ser rechazada.

La respuesta se devolverá un mensaje de tipo SoapFault, en el que se especifica el error concreto.

2. Todos los registros/declaraciones incluidos en la petición no cumplen las validaciones sintácticas o de negocio (de la cabecera) asociadas y por tanto todas ellos han sido rechazados.

#### *Aceptación Parcial*

Una presentación con Aceptación parcial, indicará que no todos los registros/declaraciones incluidos en la misma han sido aceptados correctamente y que por tanto los no aceptados no han pasado algún tipo de validación de las establecidas.

Será necesario el envío de una nueva presentación de los registros/declaraciones erróneas corrigiendo los errores.

Este tipo de respuesta se originará cuando existan en un mismo envío registros/declaraciones aceptados y rechazados.

## **4.2 Listado de códigos de error**

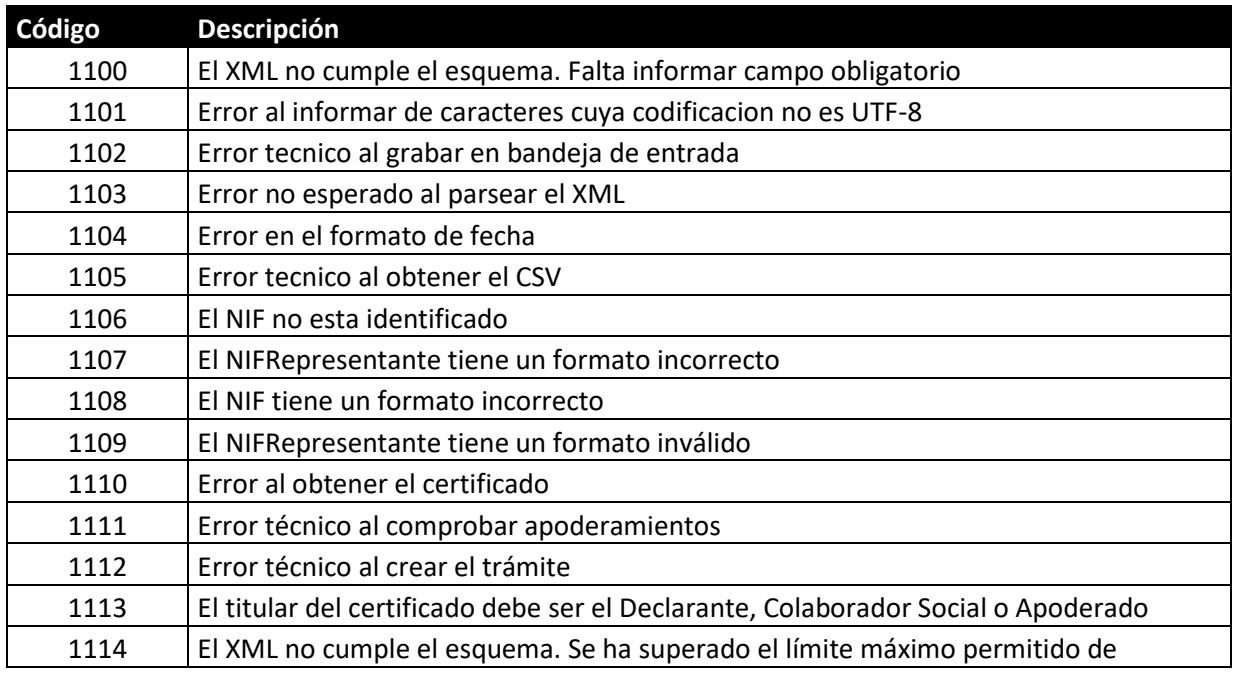

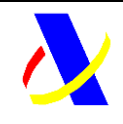

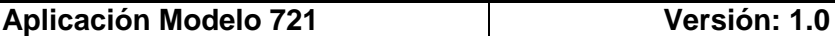

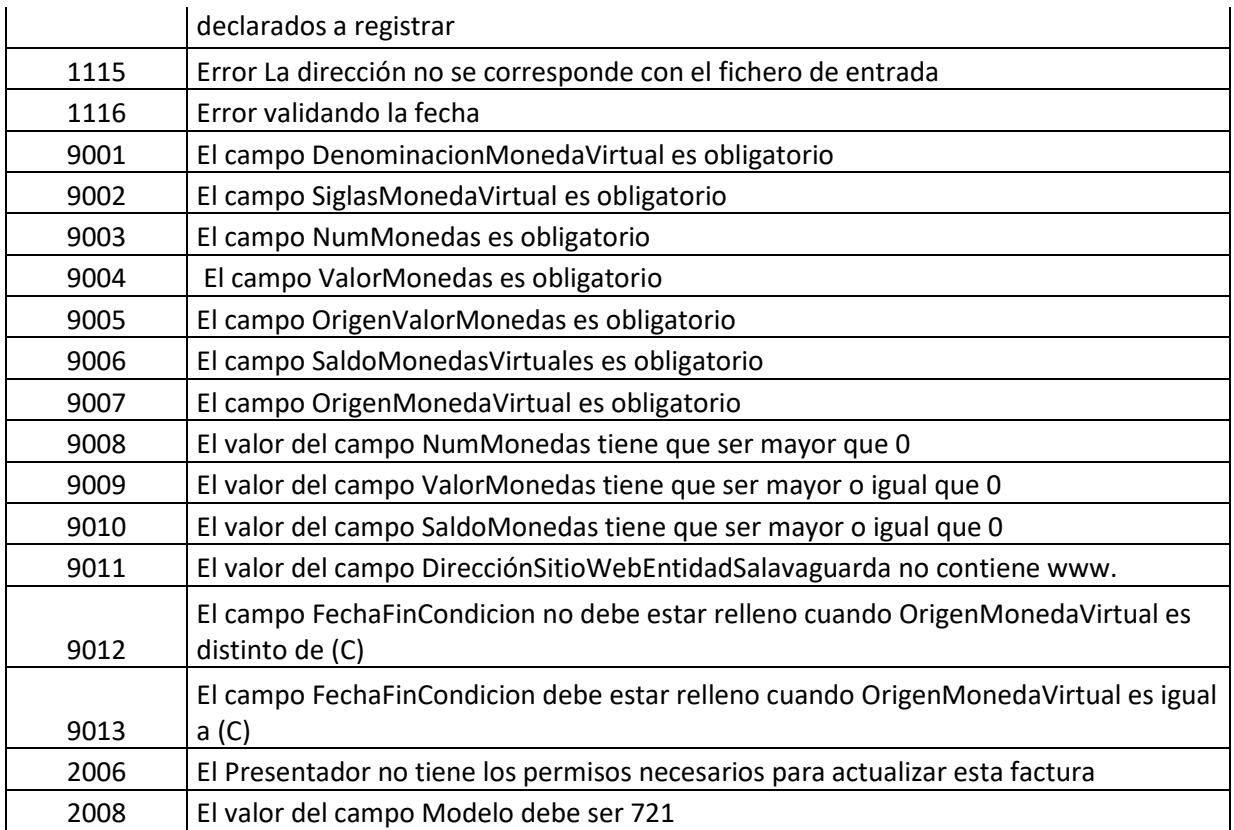